# **MyBank - Intégration**

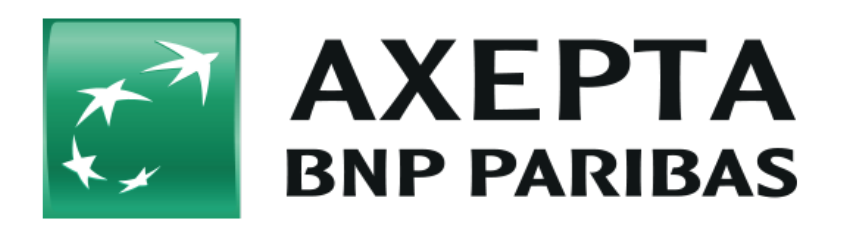

#### **Table des matières**

- [MyBank](#page-0-0)
	- <sup>o</sup> [Informations générales sur MyBank](#page-0-1)
	- o [Schéma de déroulement du processus](#page-0-2)
- [Interface plateforme de paiement](#page-1-0)
	- [Paiement avec MyBank via l'interface de formulaire de la plateforme de paiement](#page-1-1)
	- [Note de crédit avec référence](#page-3-0)

## <span id="page-0-0"></span>**MyBank**

<span id="page-0-1"></span>Informations générales sur MyBank

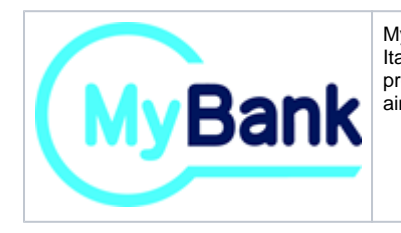

MyBank est un système de virement en ligne et en temps réel qui est actuellement proposé en la Grèce, en Italie et en l'Espagne. Au sein de ce système MyBank, l'acheteur choisit sa propre banque en ligne et y procède au virement. Une fois le paiement autorisé, le commerçant reçoit une confirmation du paiement ainsi qu'une garantie de paiement par MyBank.

<span id="page-0-2"></span>Schéma de déroulement du processus

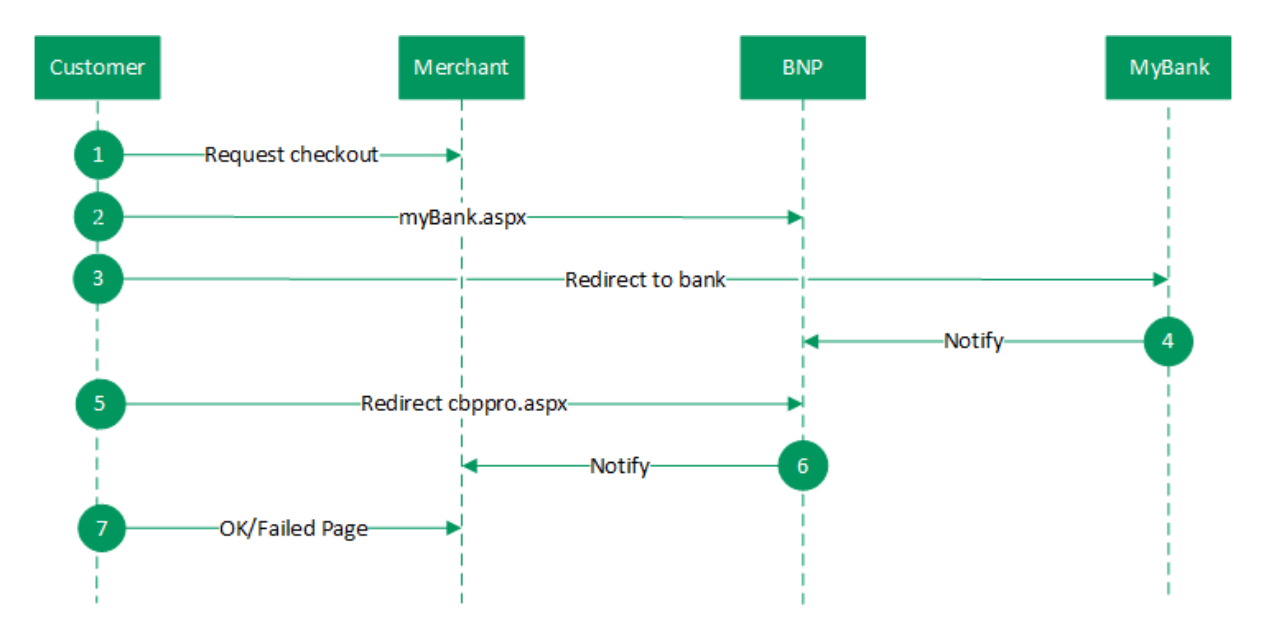

Déroulement du processus MyBank

## <span id="page-1-0"></span>**Interface plateforme de paiement**

Formats des données :

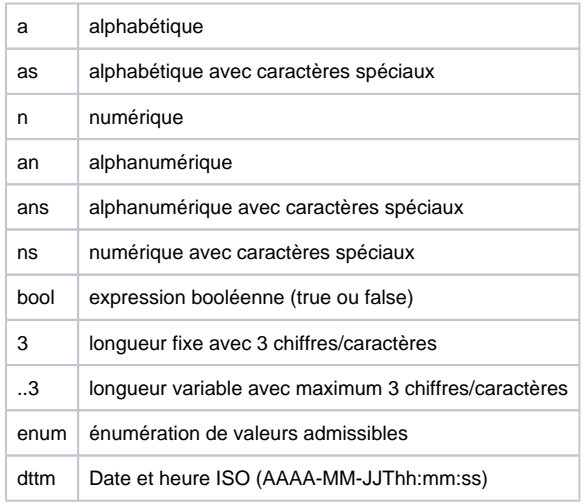

#### Abréviations :

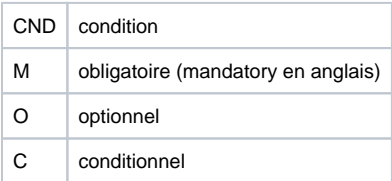

Remarque : Veuillez noter que les noms des paramètres peuvent être en majuscules ou en minuscules.

### <span id="page-1-1"></span>Paiement avec MyBank via l'interface de formulaire de la plateforme de paiement

Pour procéder à un paiement MyBank à l'aide d'un formulaire de la plateforme de paiement, appelez l'adresse URL ci-dessous :

**Remarque :** Pour des raisons de sécurité, plateforme de paiement rejette toutes les demandes de paiement contenant des erreurs de formatage. Veuillez par conséquent utiliser le type de données correct pour chaque paramètre.

Le tableau ci-dessous décrit les paramètres de demande de paiement chiffrés :

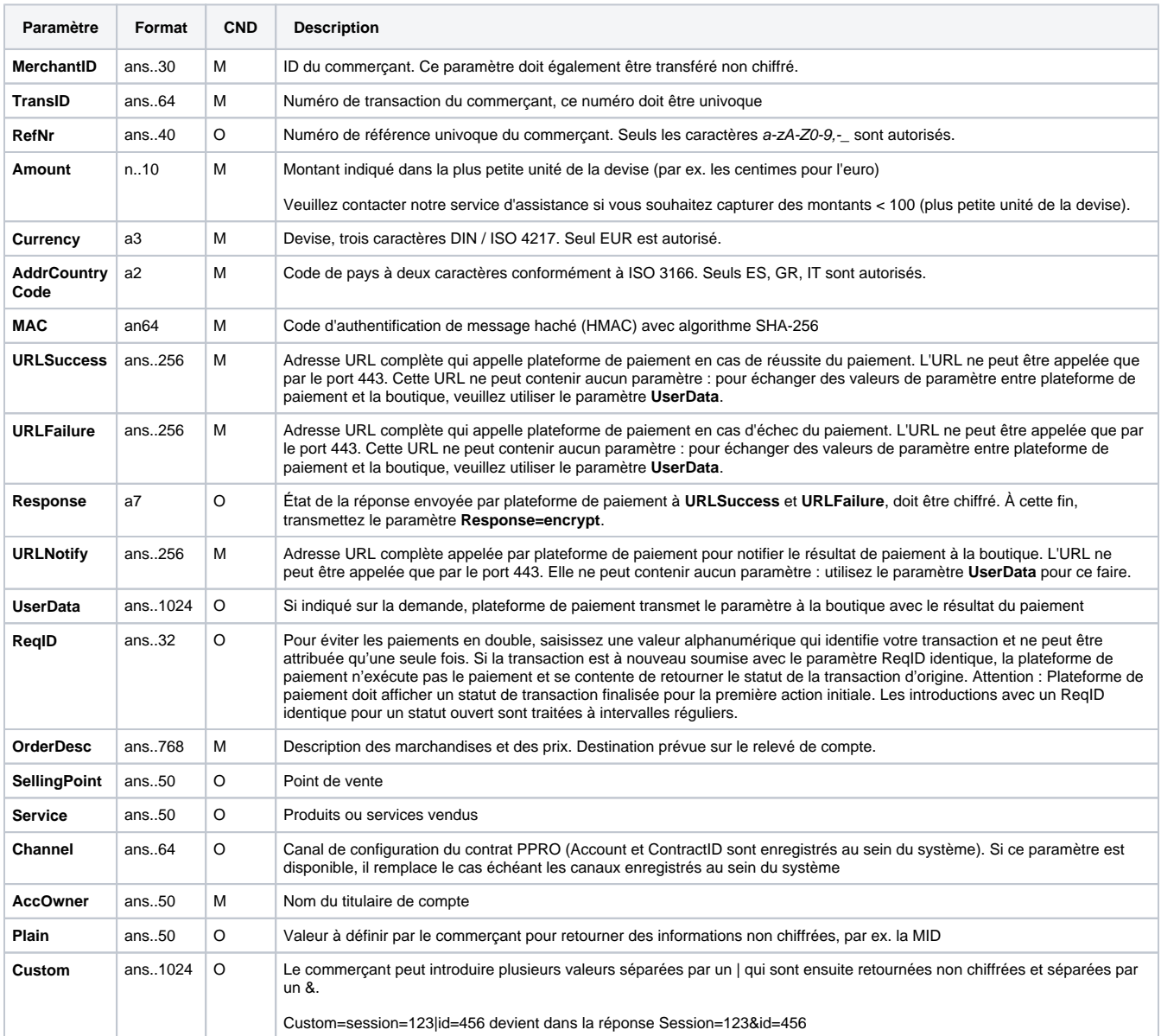

Paramètres pour les paiements avec MyBank

Le tableau suivant décrit les paramètres de réponse que plateforme de paiement transmet à **URLSuccess** ou **URLFailure** et **URLNotify**. Si vous avez spécifié le paramètre **Response=encrypt**, les paramètres suivants sont transmis à votre système avec chiffrement Blowfish :

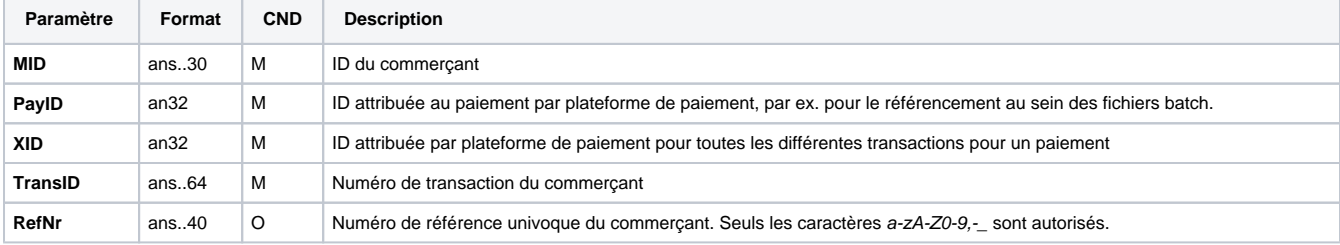

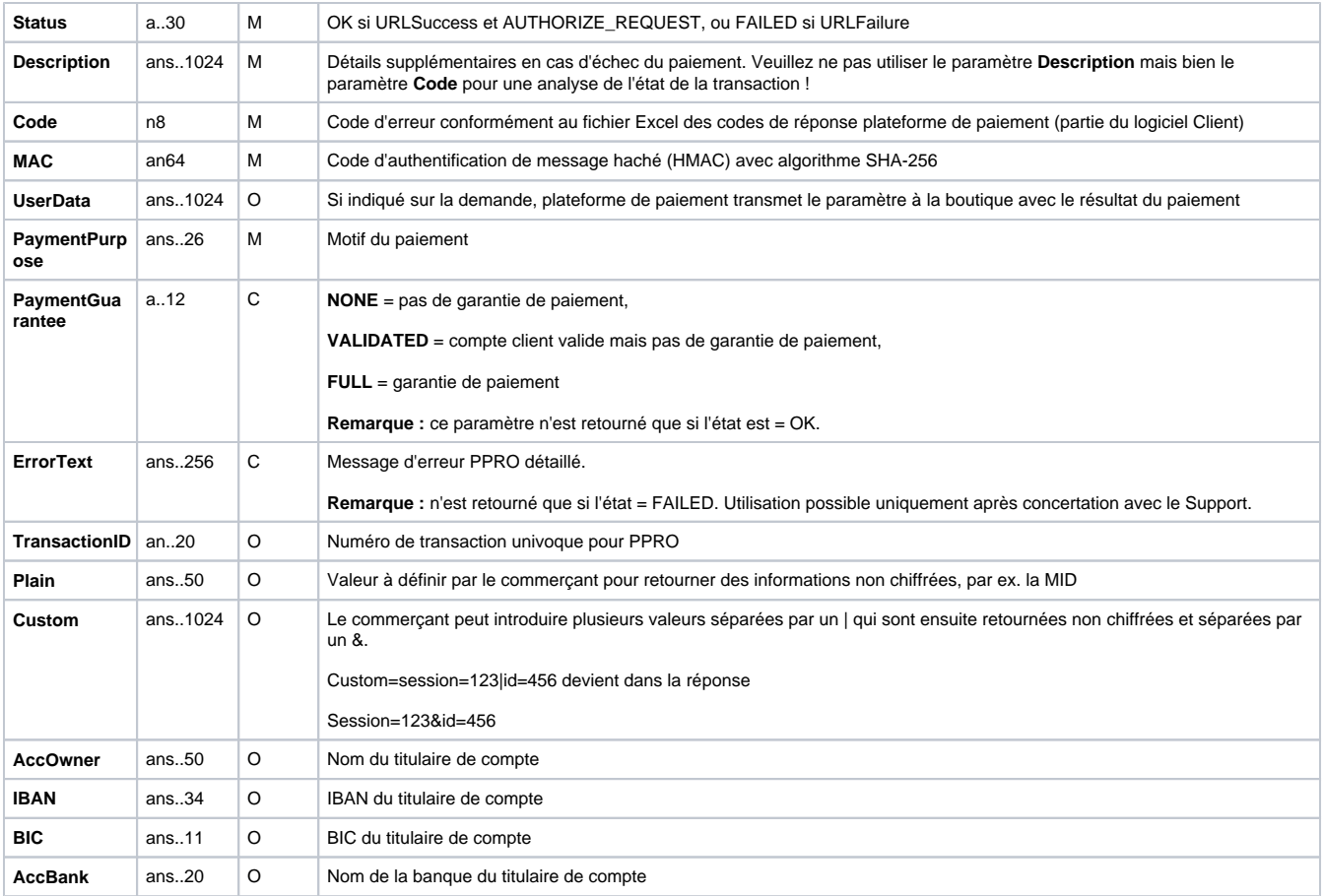

Paramètres de retour pour URLSuccess, URLFailure et URLNotify avec MyBank

### <span id="page-3-0"></span>Note de crédit avec référence

Les notes de crédit (remboursements) sont possibles via une connexion de serveur à serveur. Pour une note de crédit avec référence à une capture, le montant de ladite note de crédit est limité au montant de la capture précédente.

Pour exécuter une note de crédit avec une transaction de référence, veuillez utiliser l'adresse URL suivante :

<https://paymentpage.axepta.bnpparibas/credit.aspx>

**Remarque :** Pour des raisons de sécurité, plateforme de paiement rejette toutes les demandes de paiement contenant des erreurs de formatage. Veuillez par conséquent utiliser le type de données correct pour chaque paramètre.

Le tableau ci-dessous décrit les paramètres de demande de paiement chiffrés :

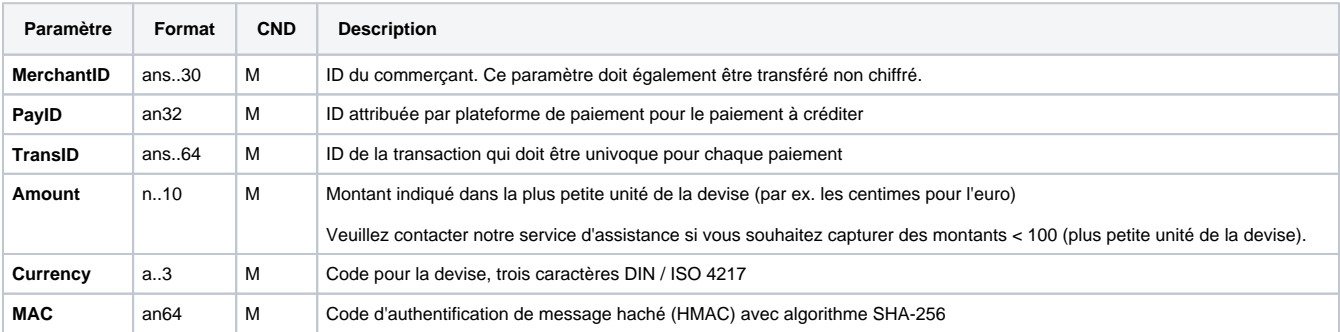

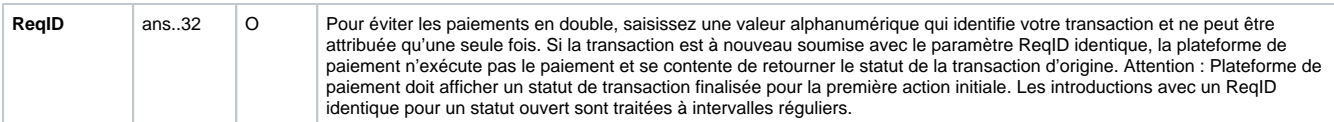

Paramètres pour paiement de notes de crédit avec MyBank via connexion Socket

Le tableau ci-dessous décrit les paramètres de réponse de plateforme de paiement :

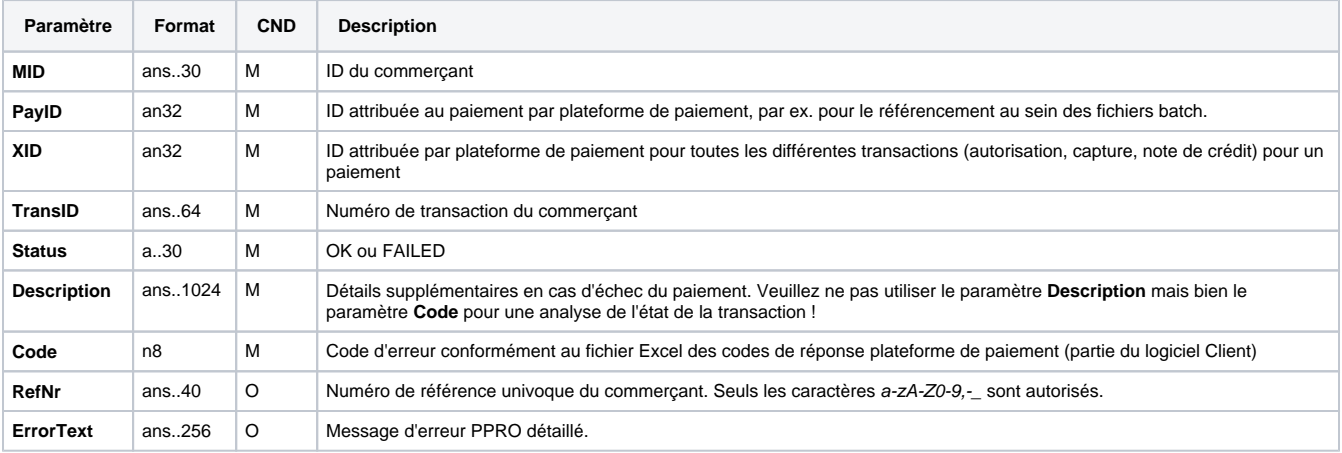

Paramètres de réponse pour paiement de notes de crédit avec MyBank via connexion Socket